## Cheatography

## Intellij macOS keymap Keyboard Shortcuts by Sven Kirchner [\(Cranvig\)](http://www.cheatography.com/cranvig/) via [cheatography.com/200791/cs/42414/](http://www.cheatography.com/cranvig/cheat-sheets/intellij-macos-keymap)

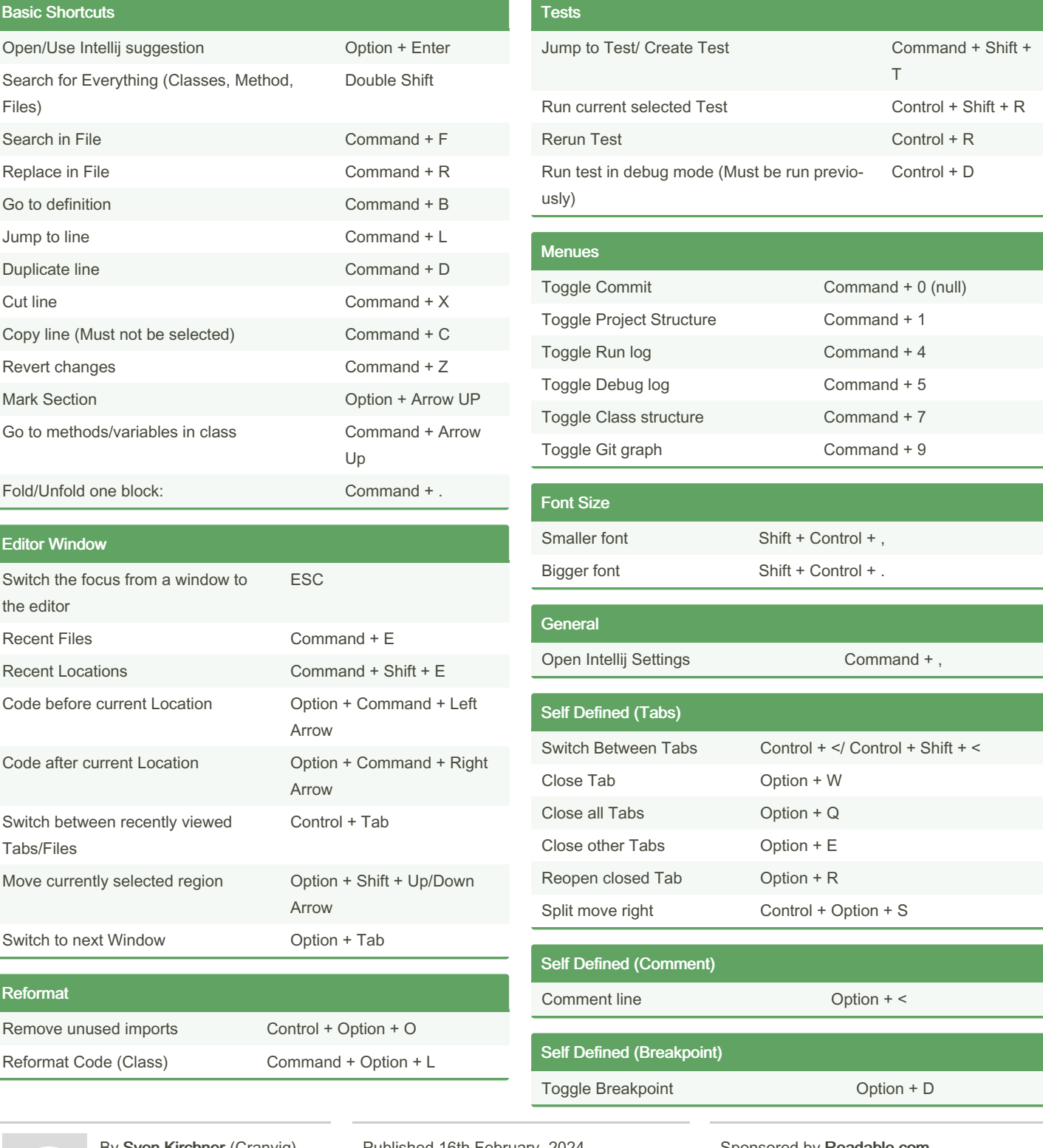

By Sven Kirchner (Cranvig) [cheatography.com/cranvig/](http://www.cheatography.com/cranvig/)

Published 16th February, 2024. Last updated 14th March, 2024. Page 1 of 1.

Sponsored by Readable.com Measure your website readability! <https://readable.com>